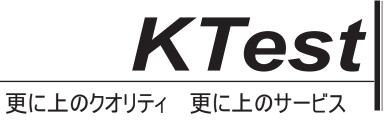

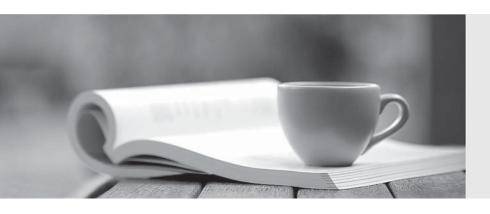

## 問題集

http://www.ktest.jp 1年で無料進級することに提供する Exam : MB7-849

Title: NAV 2009 Manufacturing

Version: Demo

- 1. What status codes are available for production orders?
- A. Simulated, Planned, Released, Finished
- B. Planned, Firm Planned, Released, Finished
- C. Simulated, Planned, Firm Planned, Released, Finished
- D. Simulated, Planned, Firm Planned, Released, Completed

Answer: C

- 2. A planner is running a regenerative plan for MPS only. What type of demand will influence the output?
- A. Sales orders, forecast entries, and blanket orders
- B. Customer orders and components needed
- C. Sales orders only
- D. Forecast, sales orders, and components needed

Answer: A

3. You are the consultant on a Microsoft Dynamics NAV 2009 implementation.

You are reviewing Manufacturing Setup, explaining the purpose of the various fields to your client. What explanation do you provide for the use of the Dampener (Time) and Dampener (% of Lot Size) fields?

- A. They limit Move suggestions for routing a Released Production Order.
- B. They limit Setup Time on a Released Production Order when the Refresh function is executed.
- C. They limit Action Messages when a plan is executed in Microsoft Dynamics NAV.
- D. They limit the production orders to include when a plan is executed in Microsoft Dynamics NAV.

Answer: C

4. You are the consultant on a Microsoft Dynamics NAV 2009 implementation.

Your client is setting up Item Cards. In the Flushing Method field, the available options are Manual, Forward, and Backward. Your client asks you to explain how material is consumed when forward flushing is selected and routing link codes are not used.

What explanation do you provide to your client?

- A. The Consumption Journal is used to specify how much material is consumed for a production order.
- B. The actual quantity of material is automatically consumed at the finish of a production order.
- C. The expected quantity of material is automatically consumed at the release of a production order.
- D. The expected quantity of material is automatically consumed when the Output Journal is posted.

Answer: C

- 5. When the Location Mandatory check box is selected in Inventory Setup, what other setup is necessary for planning to be accurate?
- A. A stockkeeping unit must be set up for each location where an item is planned.
- B. The planning worksheet must be set up for processing on a location basis.
- C. Item Cards must have the Location Code field populated.
- D. The Planning check box must be selected for the appropriate posting groups in Inventory Posting Setup.

Answer: A